### **HALAMAN PERNYATAAN**

Saya menyatakan bahwa skripsi tidak mengandung karya yang pernah diajukan untuk memperoleh gelar kesarjanaan di suatu Perguruan Tinggi, dan sepanjang pengetahuan saya juga tidak mengandung karya atau pendapat yang pernah ditulis atau diterbitkan oleh orang lain, kecuali secara tulisan diacu dalam naskah dan disebutkan dalam daftar pustaka.

Yogyakarta,19 Mei 2017

**Muhammad Nurseptian**

#### **PRAKATA**

Puji syukur kehadirat Allah SWT yang telah melimpahkan rahmat dan barokahnya sehingga penulis dapat menyelesaikan skripsi dengan judul "Pembuatan Mobile Learning Berbasis Windows Phone". Laporan skripsi disusun untuk memenuhi salah satu syarat dalam memperoleh gelar Sarjana Teknik (S.T) pada Program Studi S1 Teknik Informatika Universitas Muhammadiyah Yogyakarta.

Dalam melakukan penelitian dan penyusunan laporan skripsi penulis telah mendapatkan banyak dukungan dan bantuan dari berbagai pihak. Penulis mengucapkan terima kasih yang tak terhingga kepada:

- 1. Bapak Dr. Ir. Dwijoko Purbohadi, M.T. selaku pembimbing utama yang telah membimbing penulis dengan kesabaran dan ketulusan dalam pengembangan sistem.
- 2. Bapak Reza Giga Isnanda, S.T., M.Sc. selaku pembimbing pendamping yang telah meluangkan waktu dan sangat sabar membimbing penulis dalam pembuatan skripsi.
- 3. Ibu Laila Ma'rifatul Azizah, S.Kom., M.I.M. selaku dosen penguji yang mau meluangkan waktu untuk memberikan kritik dan saran kepada penulis dalam pembuatan skripsi.
- 4. Bapak Muhammad Helmi Zain Nuri, S.T., M.T selaku Ketua Program Studi S1 Teknik Informatika yang memberikan izin kepada penulis untuk belajar.
- 5. Para dosen Jurusan Teknik Informatika Universitas Muhammadiyah Yogyakarta, Bapak Asroni, Bapak Eko, Bapak Giga, Bapak Slamet, dan Mas Okto yang telah memberikan tambahan pengetahuan dan mengajarkan ilmunya kepada saya selama perkuliahan.
- 6. Ayah dan Ibu yang selalu memberikan kasih sayang dengan cinta kasihnya, yang selalu mendoakan dan memberikan dukungan semangat

kepada saya, sehingga saya dapat mencapai ke tahap sekarang. Terima kasih Ayah, Ibu atas segalanya yang telah kalian berikan.

- 7. Adikku Muhammad Cahya Nugie Nugraha, Muhammad Hafidz Maulana dan Keluarga Besar, merupakan anugerah dan kebahagiaan yang diberikan oleh Allah SWT dapat berada diantara kalian
- 8. Reza Rafediansyah, Moch Ichsan Nugraha, Rahmat Vanario, Reza Pemalang, Ade Widjaya, Nanda, Ucy, KKN 49 kalian merupakan sahabat dan keluarga yang senantiasa memberikan inspirasi, motivasi, dan berbagi ide serta keceriaan selama penulisan skripsi ini. Terima kasih banyak atas do'a dan semangatnya.
- 9. Teman-teman Teknologi Informasi, khususnya teman seperjuangan angkatan 2012, kalian merupakan sahabat dan keluarga yang senantiasa berbagi ilmu, suka cita, suka duka, dorongan serta motivasi dan pengalaman selama kuliah di Fakultas Teknik.
- 10. Serta pihak-pihak lainnya yang tidak dapat disebutkan satu per satu, yang telah memberikan bantuan kepada penulis, sehingga penulis dapat menyelesaikan penyusunan skripsi ini. Terima kasih untuk setiap doa dan dukungan yang diberikan.

# **DAFTAR ISI**

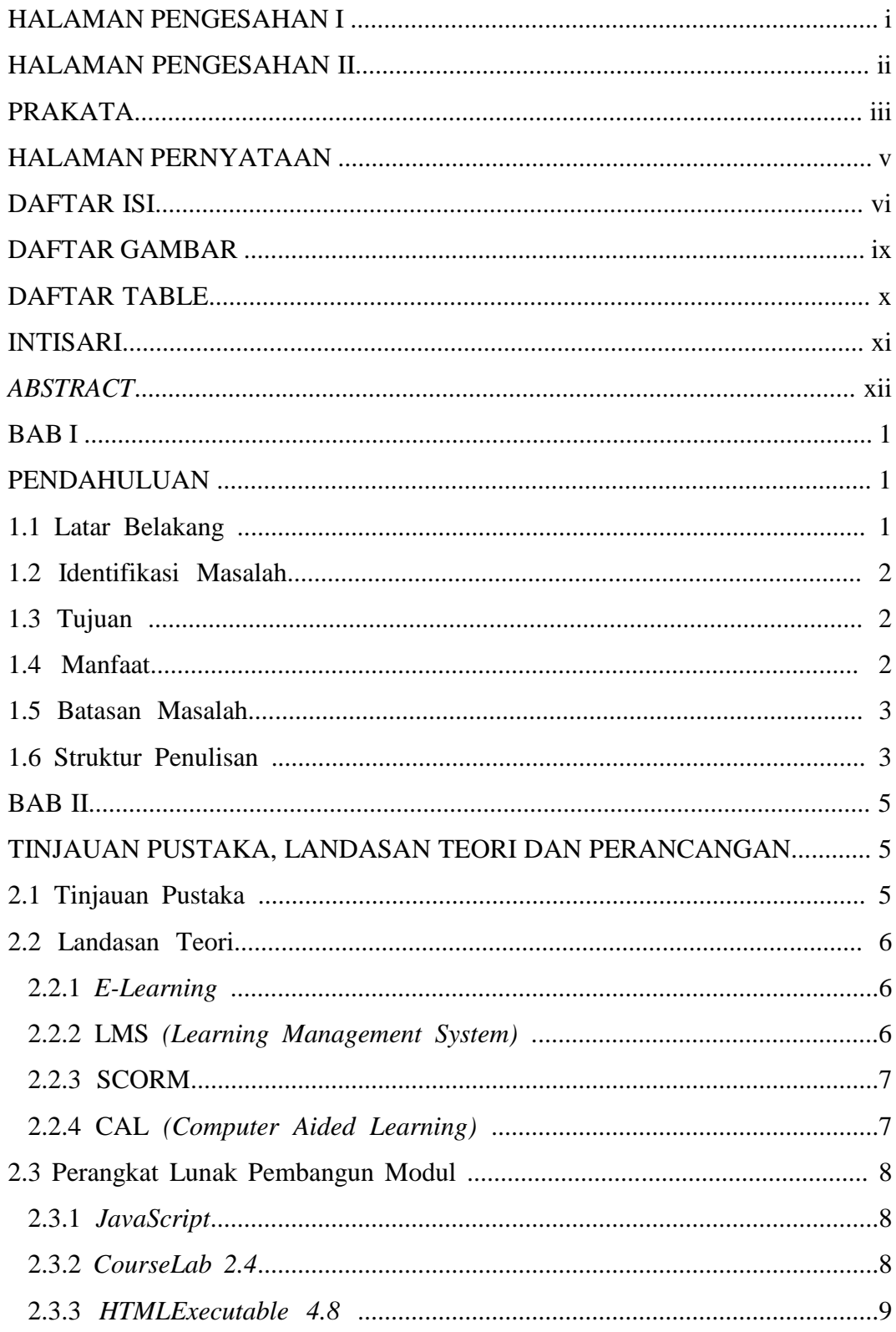

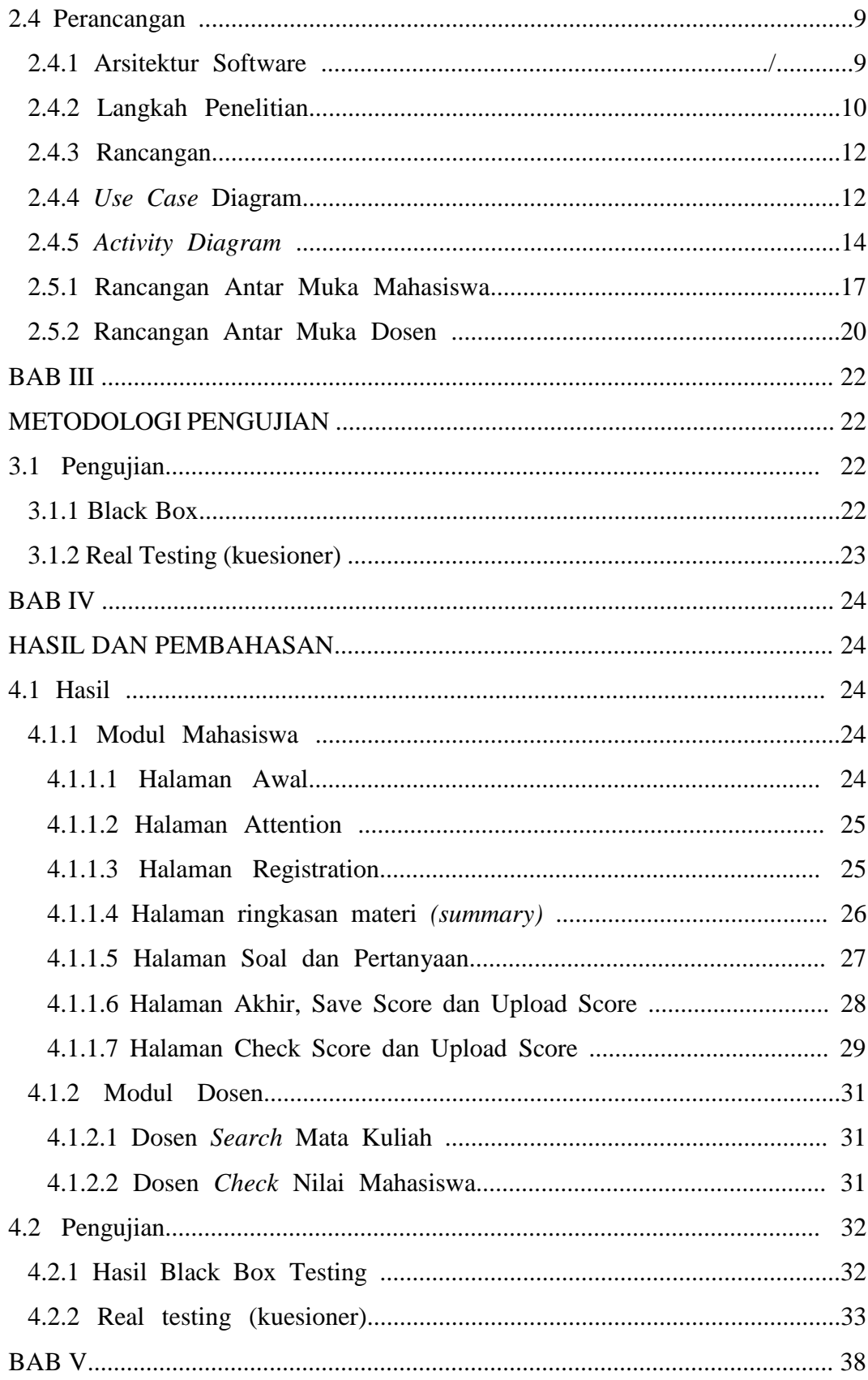

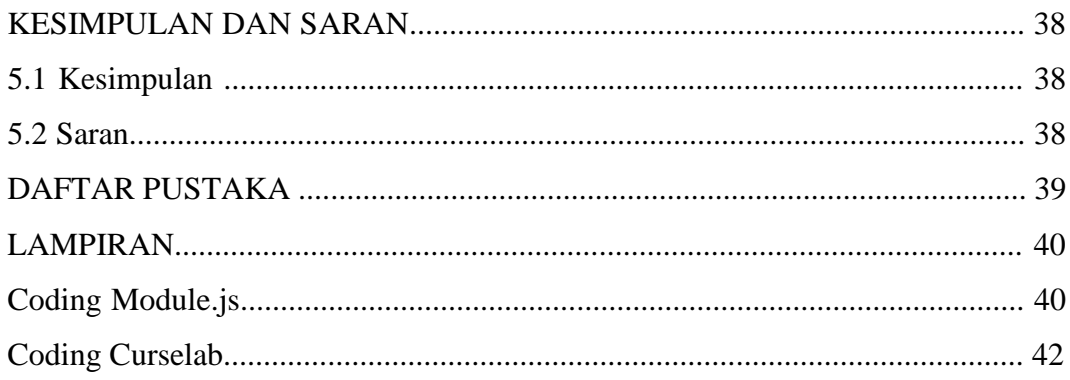

## **DAFTAR GAMBAR**

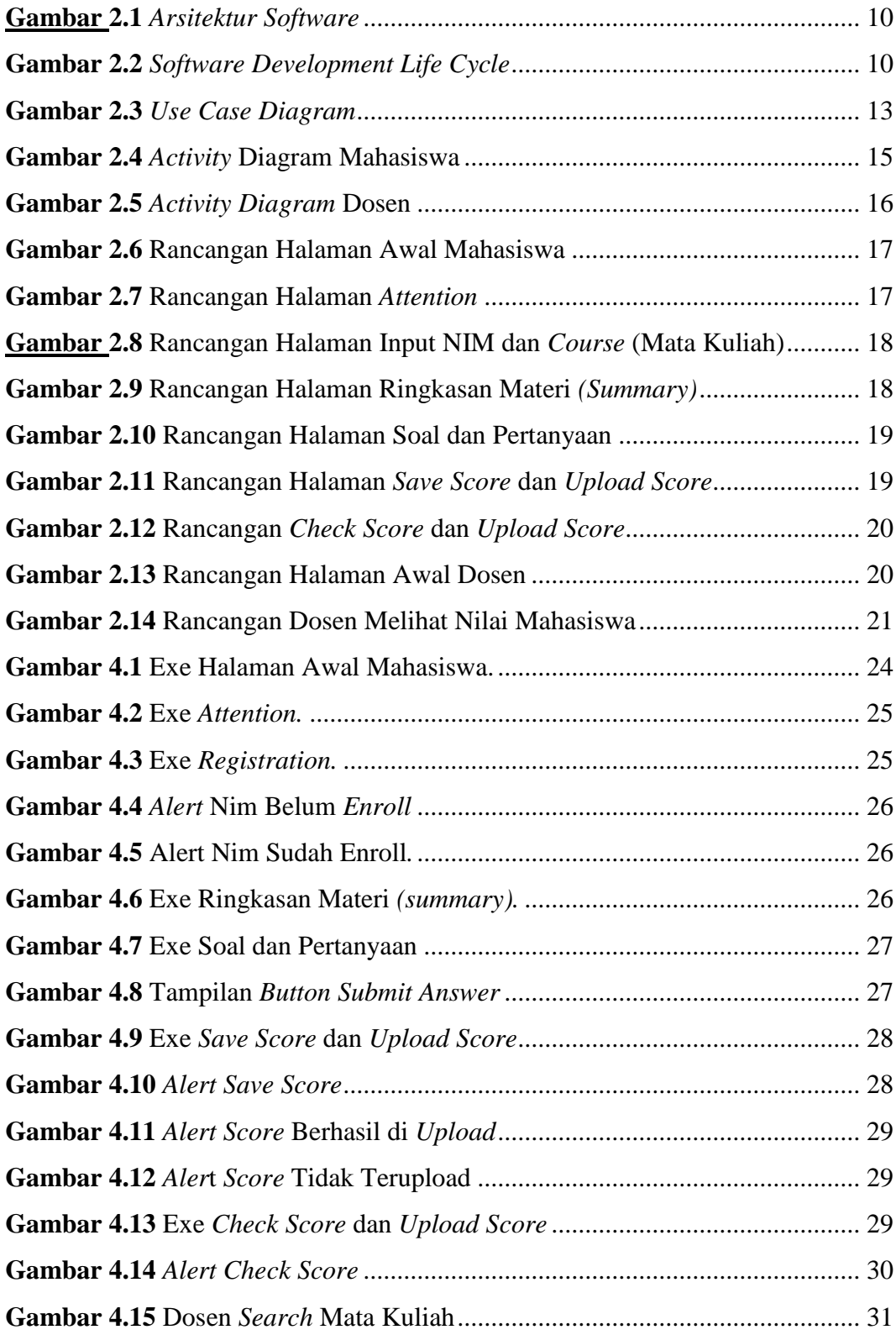

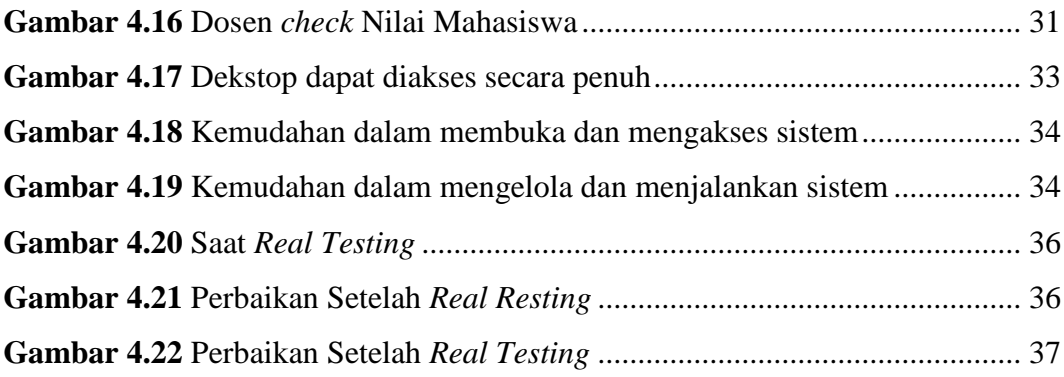

## **DAFTAR TABLE**

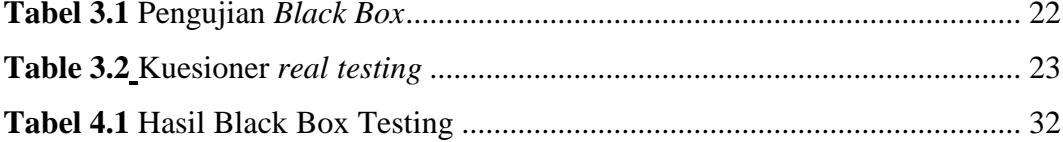